# **010-160.VCEplus.premium.exam.40q**

Number: 010-160 Passing Score: 800 <u>Time Limit</u>: 120 min File Version: 1.0

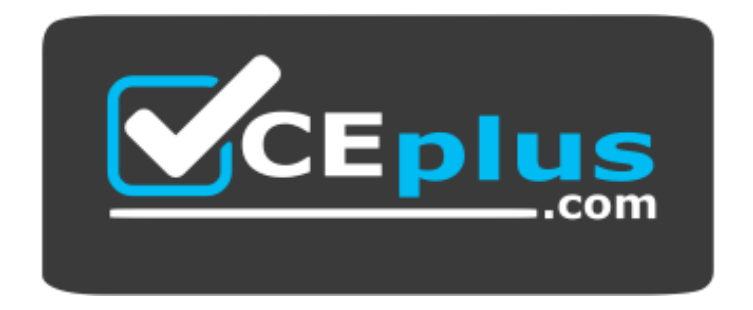

**Website:** [https://vceplus.com](https://vceplus.com/) **VCE to PDF Converter:** <https://vceplus.com/vce-to-pdf/> **Facebook:** <https://www.facebook.com/VCE.For.All.VN/> **Twitter :** [https://twitter.com/VCE\\_Plus](https://twitter.com/VCE_Plus)

**010-160**

**Linux Essentials Certificate Exam, version 1.6**

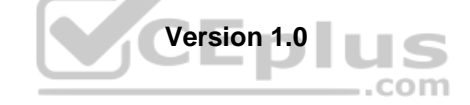

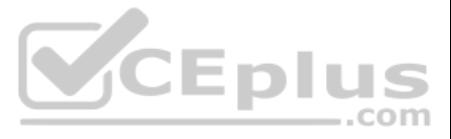

## **Exam A**

## **QUESTION 1**

What are the differences between hard disk drives and solid state disks? (Choose two correct answers.)

- A. Hard disks have a motor and moving parts, solid state disks do not.
- B. Hard disks can fail due to physical damage, while solid state disks cannot fail.
- C. Solid state disks can store many times as much data as hard disk drives.
- D. /dev/sda is a hard disk device while /dev/ssda is a solid state disk.
- E. Solid state disks provide faster access to stored data than hard disks.

**Correct Answer:** AE **Section: (none) Explanation**

**Explanation/Reference:**

## **QUESTION 2**

Reverse DNS assigns hostnames to IP addresses. How is the name of the IP address 198.51.100.165 stored on a DNS server?

Members of a team already have experience using Red Hat Enterprise Linux. For a small hobby project, the team wants to set up a Linux server without paying for a subscription. Which of the following Linux distributions all members to apply as much of their Red Hat Enterprise Linux knowledge as possible?

- A. In the A record for 165.100.51.198.ipv4.arpa.
- B. In the PTR record for 165.100.51.198.in-addr.arpa.
- C. In the RNAME record for 198-51-100-165.rev.arpa.
- D. In the ARPA record for 165.100.51.198.rev.
- E. In the REV record for arpa.in-addr.198.51.100.165.

**Correct Answer:** B **Section: (none) Explanation**

**Explanation/Reference:**

#### **QUESTION 3**

Which of the following types of bus can connect hard disk drives with the motherboard?

- A. The RAM bus
- B. The NUMA bus
- C. The CPU bus
- D. The SATA bus
- E. The Auto bus

**Correct Answer:** D **Section: (none) Explanation**

**Explanation/Reference:**

## **QUESTION 4**

A. Ubuntu Linux LTS

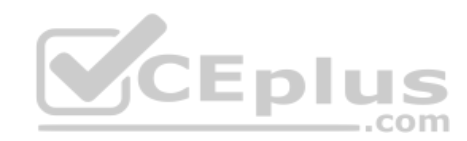

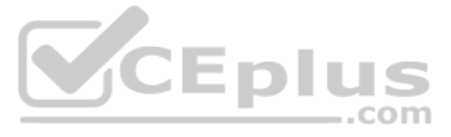

- B. Raspbian
- C. Debian GNU/Linux
- D. CentOS
- E. openSUSE

**QUESTION 5** What information can be displayed by top?

**Correct Answer:** D **Section: (none) Explanation**

**Explanation/Reference:**

- A. Existing files, ordered by their size.
- B. Running processes, ordered by CPU or RAM consumption.
- C. User accounts, ordered by the number of logins.
- D. User groups, ordered by the number of members.
- E. User accounts, ordered by the number of files.

**Correct Answer:** B **Section: (none) Explanation**

**Explanation/Reference:**

**QUESTION 6** Which of the following commands can be used to resolve a DNS name to an IP address?

- A. dnsname
- B. dns
- C. query
- D. host
- E. iplookup

**Correct Answer:** D **Section: (none) Explanation**

**Explanation/Reference:**

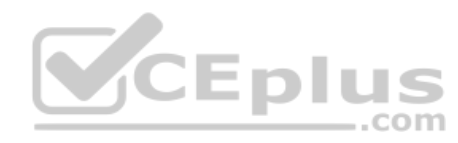

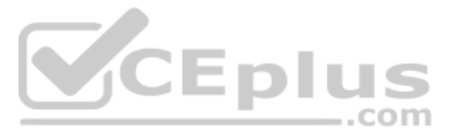

#### **QUESTION 7** Which of the following outputs comes from the

command free? A. A. 21:04:15 up 14 days, 7:43, 3 users, load average: 0.89, 1.00, 0.99 avg-cpu: %user *%nice* %system %iowait %steal %idle 34.04  $0.03$ 13.88 1.06  $0.00$ 50.99 Filesystem Size Used Avail Use% Mounted on /dev/mapper/vg\_ssd- 25G  $20G$  $3.6G$ 85%  $\sqrt{ }$ root B. C.

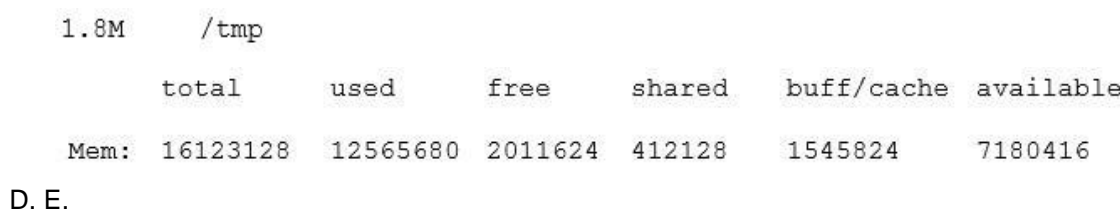

**Correct Answer:** E **Section: (none) Explanation**

**Explanation/Reference:**

**QUESTION 8** What is true about the dmesg command? (Choose two correct answers.)

- A. It traces the execution of a command and shows each step the program carries out.
- B. It sends messages to the command lines of all current user sessions.
- C. It displays the content of the Linux kernel's ring buffer.
- D. It immediately outputs all new messages written to the system journal.
- E. It might not display older information because it was overwritten by newer information.

**Correct Answer:** CE **Section: (none) Explanation**

**Explanation/Reference:**

## **QUESTION 9**

Which of the following outputs could stem from the command last?

A. 1 ls 2 cat text.txt

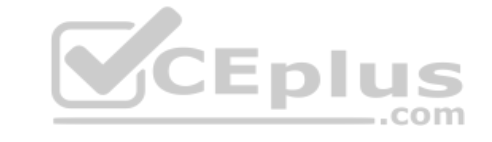

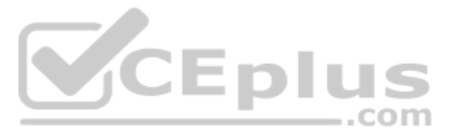

#### 3 logout

B. Password for user last changed at Sat Mar 31 16:38:57 EST 2018 C. Last login: Fri Mar 23 10:56:39 2018 from server.example.com D. EXT4-fs (dm-7): mounted filesystem with ordered data mode. Opts: (null) E. root tty2 Wed May 17 21:11 - 21:11 (00:00)

## **Correct Answer:** E **Section: (none) Explanation**

**QUESTION 11** Which permissions are set on a regular file once the permissions have been modified with the command chmod 654 file.txt?

**Explanation/Reference:**

**QUESTION 10** What is the UID of the user root?

A. 1

 $B. -1$ 

C. 255

D. 65536

E. 0

**Correct Answer:** E **Section: (none) Explanation**

#### **Explanation/Reference:**

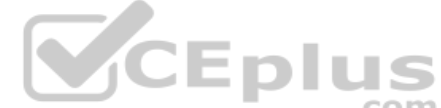

A. drw-r-xr--

B. d—wxr-x--

 $C. -w \times r - x - x$ 

 $D. -rwxrw---x$ 

 $E. -rw-r-xr--$ 

**Correct Answer:** E **Section: (none) Explanation**

**Explanation/Reference:**

**QUESTION 12** What is true about the owner of a file?

- A. Each file is owned by exactly one user and one group.
- B. The owner of a file always has full permissions when accessing the file.
- C. The user owning a file must be a member of the file's group.
- D. When a user is deleted, all files owned by the user disappear.
- E. The owner of a file cannot be changed once it is assigned to an owner.

**Correct Answer:** A

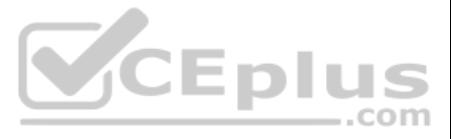

**Section: (none) Explanation**

#### **Explanation/Reference:**

**QUESTION 13** Which of the following permissions are set on the /tmp/ directory?

- A. rwxrwxrwt
- B. ------rwX
- C. rwSrw-rwD. rwxrwS---
- E. r-xr-X--t

**QUESTION 14** Which command adds the new user tux and creates the user's home directory with default configuration files?

**Correct Answer:** A **Section: (none) Explanation**

**Explanation/Reference:**

- A. defaultuser tux
- B. useradd –m tux C. usercreate tux
- D. useradd –o default tux
- E. passwd –a tux

**Correct Answer:** B **Section: (none) Explanation**

**Explanation/Reference:**

**QUESTION 15** What information is stored in /etc/passwd? (Choose three correct answers.)

- A. The user's storage space limit
- B. The numerical user ID
- C. The username
- D. The encrypted password
- E. The user\s default shell

**Correct Answer:** BCD **Section: (none) Explanation**

**Explanation/Reference:**

**QUESTION 16** Which of the following tar options handle compression? (Choose two correct answers.)

 $A. -bz$ 

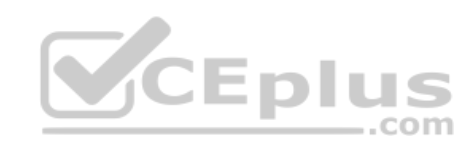

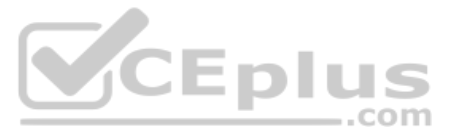

**B.**  $-z$  **C.**  $-q$ D.  $-\mathbf{j}$ E.  $-z2$ 

**Correct Answer:** BD **Section: (none) Explanation**

**Explanation/Reference:**

**QUESTION 17**

FILL BLANK

What keyword is used in a shell script to begin a loop? (Specify one keyword only, without any additional information.)

**Correct Answer:** for **Section: (none) Explanation**

**Explanation/Reference:**

## **QUESTION 18**

Which of the following commands creates an archive file work.tar from the contents of the directory ./work/?

A. tar --new work.tar ./work/

- B. tar –cf work.tar ./work/
- C. tar –create work.tgz –content ./work/
- D. tar work.tar  $\langle$  ./work/
- E. tar work > work.tar

**Correct Answer:** B **Section: (none) Explanation**

**Explanation/Reference:**

**QUESTION 19** Which of the following keys can be pressed to exit less?

- A. l B. x C. e D. q
- E. !

**Correct Answer:** D **Section: (none) Explanation**

**Explanation/Reference:**

**QUESTION 20** The current directory contains the following file:

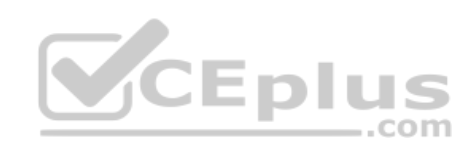

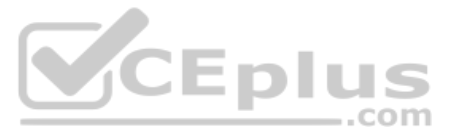

-rwxr-xr-x 1 root root 859688 Feb 7 08:15 test.sh

## Given that the file is a valid shell script, how can this script be executed? (Choose two correct answers.)

A. run test.sh

- B. \${test.sh}
- C. cmd ./test.sh
- D. ./test.sh
- E. bash test.sh

**Correct Answer:** DE **Section: (none) Explanation**

**Explanation/Reference:**

# **QUESTION 21**

Which of the following commands sorts the output of the command export-logs?

A. export-logs < sort B. export-logs > sort C. export-logs & sort D. export-logs | sort E. export-logs <> sort

**Correct Answer:** D **Section: (none) Explanation**

**Explanation/Reference:**

## **QUESTION 22**

A directory contains the following files:

a.txt

b.txt

c.cav

What would be the output of the following shell script? for file in \*.txt

 $do$ 

echo \$file

done

A. \*.txt

B. a b

C. c.cav

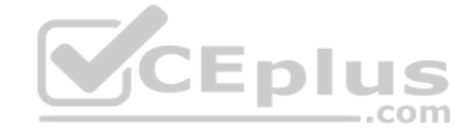

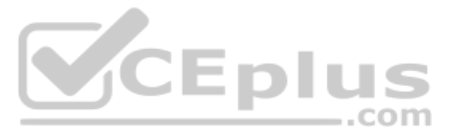

D. a.txt E. a. txt b. txt

**Correct Answer:** E **Section: (none) Explanation**

**Explanation/Reference:**

**QUESTION 23** Which of the following commands will search for the file foo.txt under the directory /home?

A. search /home –file foo.txt B. search /home foo. txt

C. find /home – file foo.txt

D. find /home –name foo.txt

E. find /home foo.txt

**Correct Answer:** D **Section: (none) Explanation**

**Explanation/Reference: QUESTION 24** The current directory contains the following file:

-rw-r—r— 1 root exec 24551 Apr 2 12:36 test.sh

The file contains a valid shell script, but executing this file using . /test.sh leads to this error:

- A. The file's extension should be changed from .sh to .bin.
- B. The execute bit should be set in the file's permissions.
- C. The user executing the script should be added to the exec group.
- D. The SetUID bit should be set in the file's permissions
- E. The script should be run using #!./test. sh instead of ./test.sh.

bash: ./test.sh: Permission denied

What should be done in order to successfully execute the script?

**Correct Answer:** B **Section: (none) Explanation**

**Explanation/Reference:**

**QUESTION 25** What is a Linux distribution?

- A. The Linux file system as seen from the root account after mounting all file systems.
- B. A bundling of the Linux kernel, system utilities and other software.
- C. The set of rules which governs the distribution of Linux kernel source code.
- D. An operating system based on Linux but incompatible to the regular Linux kernel.
- E. A set of changes to Linux which enable Linux to run on another processor architecture.

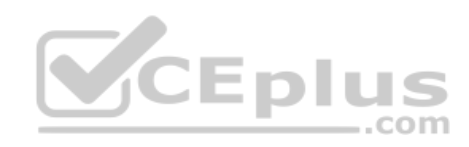

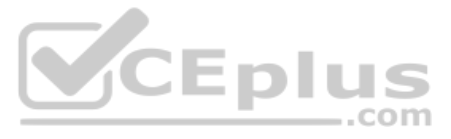

**Correct Answer:** B **Section: (none) Explanation**

**Explanation/Reference:**

## **QUESTION 26**

Which package management tool is used in Red Hat-based Linux Systems?

A. portage

- B. rpm
- C. apt-get
- D. dpkg
- E. packagectl

**Correct Answer:** B **Section: (none) Explanation**

**Explanation/Reference:**

**QUESTION 27** Which of the following programs is a graphical editor for vector graphics?

A. Python

- B. NGINXC. Samba
- D. Inkscape
- E. MySQL

**Correct Answer:** D **Section: (none) Explanation**

**Explanation/Reference:**

**QUESTION 28** Where is the operating system of a Raspberry Pi stored?

- A. On the master device attached to the Raspberry Pi's IDE bus.
- B. On a read only partition on the Raspberry Pi's firmware, next to the BIOS.
- C. On a removable SD card which is put into the Raspberry Pi.
- D. On a Linux extension module connected to the Raspberry Pi's GPIO pins.
- E. On rewritable flash storage which is built into the Raspberry Pi.

**Correct Answer:** C **Section: (none) Explanation**

**Explanation/Reference:**

**QUESTION 29** What is defined by a Free Software license?

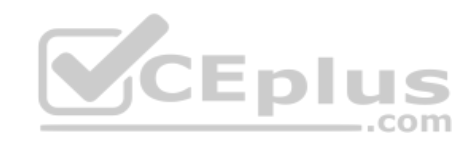

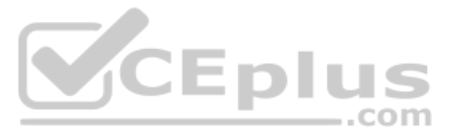

- A. Details of the technical documentation each contributor has to provide.
- B. The programming languages which may be used to extend the licensed program.
- C. A complete list of libraries required to compile the licensed software.D. Limits on the purposes for which the licensed software may be used.

E. Conditions for modifying and distributing the licensed software.

**Correct Answer:** E **Section: (none) Explanation**

**Explanation/Reference:**

**QUESTION 30** Why are web browser cookies considered dangerous?

**QUESTION 31** Which of the following are typical services offered by public cloud providers? (Choose three correct answers.)

- A. Cookies support identification and tracking of users.
- B. Cookies are always public and accessible to anyone on the internet.
- C. Cookies consume significant amounts of storage and can exhaust disk space.
- D. Cookies store critical data which is lost when a cookie is deleted.
- E. Cookies can contain and execute viruses and malware.

**Correct Answer:** A **Section: (none) Explanation**

**Explanation/Reference:**

- A. Platform as a Service(PaaS)
- B. Infrastructure as a Service(IaaS)
- C. Internet as a Service(IaaS)
- D. Graphics as a Service (GaaS)
- E. Software as a Service (SaaS)

**Correct Answer:** ABE **Section: (none) Explanation**

**Explanation/Reference:**

**QUESTION 32** Which of the following characters in a shell prompt indicates the shell is running with root privileges?

- A. !
- B. #
- C. \*
- D. &
- E. \$

**Correct Answer:** B **Section: (none) Explanation**

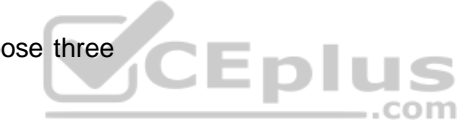

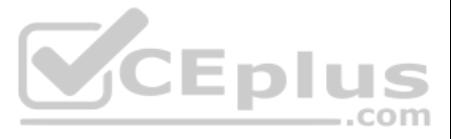

#### **Explanation/Reference:**

**QUESTION 33** Which of the following commands are used to get information on the proper use of ls? (Choose two correct answers.)

- A. option ls
- B. usage ls
- C. manual ls
- D. man ls
- E. info ls

**Correct Answer:** DE **Section: (none) Explanation**

**Explanation/Reference:**

**QUESTION 34** What is true about a recursive

directory listing? A. It includes the content of

**QUESTION 35** Running the command rm Downloads leads to the following error:

sub-directories.

- B. It includes the permissions of the directory listed.
- C. It includes details of file system internals, such as inodes.
- D. It includes ownership information for the files.
- E. It includes a preview of content for each file in the directory.

**Correct Answer:** A **Section: (none) Explanation**

**Explanation/Reference:**

rm: cannot remove 'Downloads/': Is a directory

Which of the following commands can be used instead to remove Downloads, assuming Downloads is empty? (Choose two correct answers.)

- A. undir Downloads
- B. rmdir Downloads
- C. dir –r Downloads
- D. rem Downloads
- E. rm –r Downloads

**Correct Answer:** BE **Section: (none) Explanation**

**Explanation/Reference:**

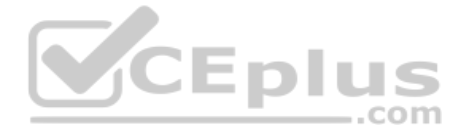

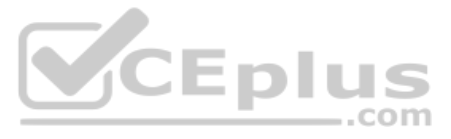

**QUESTION 36** Which of the following directories contains information, documentation and example configuration files for installed software packages?

- A. /usr/share/doc/
- B. /etc/defaults/
- C. /var/info/
- D. /doc/
- E. /usr/examples/

**Correct Answer:** A **Section: (none) Explanation**

**Explanation/Reference:**

## **QUESTION 37**

Which of the following commands adds the directory /new/dir/ to the PATH environment variable?

- A. \$PATH=/new/dir: \$PATH
- B. PATH=/new/dir: PATH
- C. export PATH=/new/dir: PATH
- D. export \$PATH=/new/dir: \$PATH
- E. export PATH=/new/dir: \$PATH
- **Correct Answer:** E **Section: (none) Explanation**

**Explanation/Reference:**

#### **QUESTION 38**

A user is currently in the directory /home/user/Downloads/ and runs the command

ls ../Documents/

Assuming it exists, which directory's content is displayed?

- A. /home/user/Documents/
- B. /home/user/Documents/Downloads/
- C. /home/user/Downloads/Documents/
- D. /Documents/
- E. /home/Documents

**Correct Answer:** D **Section: (none) Explanation**

**Explanation/Reference:**

**QUESTION 39** A directory contains the following three files:

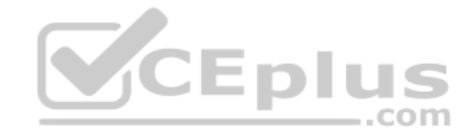

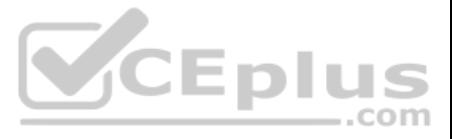

texts 1.txt texts 2.txt texts 3.csv

Which command copies the two files ending in . txt to the /tmp/ directory?

A. cp ??.txt /tmp/ B. cp  $*$ .txt /tmp/ C. cp. \.txt /tmp/ D. cp ?.txt /tmp/ E. cp \$?.txt /tmp/

**Correct Answer:** B **Section: (none) Explanation**

**Explanation/Reference:**

**QUESTION 40**  FILL BLANK

When typing a long command line at the shell, what **single character** can be used to split a command across multiple lines?

**Correct Answer:** \ **Section: (none) Explanation**

**Explanation/Reference:**

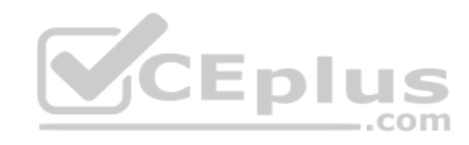

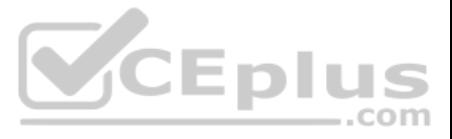